# Package 'hoodscanR'

May 1, 2024

Title Spatial cellular neighbourhood scanning in R

Version 1.3.0

Description hoodscanR is an user-friendly R package providing functions to assist cellular neighborhood analysis of any spatial transcriptomics data with single-cell resolution. All functions in the package are built based on the SpatialExperiment object, allowing integration into various spatial transcriptomics-related packages from Bioconductor. The package can result in cell-level neighborhood annotation output, along with funtions to perform neighborhood colocalization analysis and neighborhood-based cell clustering.

biocViews Spatial, Transcriptomics, SingleCell, Clustering

License GPL-3 + file LICENSE

URL <https://github.com/DavisLaboratory/hoodscanR>,

<https://davislaboratory.github.io/hoodscanR/>

BugReports <https://github.com/DavisLaboratory/hoodscanR/issues>

Encoding UTF-8

LazyData false

Roxygen list(markdown = TRUE)

RoxygenNote 7.2.3

Imports knitr, rmarkdown, SpatialExperiment, SummarizedExperiment, circlize, ComplexHeatmap, scico, rlang, utils, ggplot2, grid, methods, stats, RANN,  $Rep$  ( $>= 1.0.9$ )

LinkingTo Rcpp

**Suggests** testthat  $(>= 3.0.0)$ , BiocStyle

Config/testthat/edition 3

Depends  $R$  ( $>= 4.3$ )

VignetteBuilder knitr

git\_url https://git.bioconductor.org/packages/hoodscanR

git branch devel

git\_last\_commit 9a3a032

git\_last\_commit\_date 2024-04-30

Repository Bioconductor 3.20

Date/Publication 2024-05-01

Author Ning Liu [aut, cre] (<<https://orcid.org/0000-0002-9487-9305>>), Jarryd Martin [aut]

Maintainer Ning Liu <liu.n@wehi.edu.au>

# **Contents**

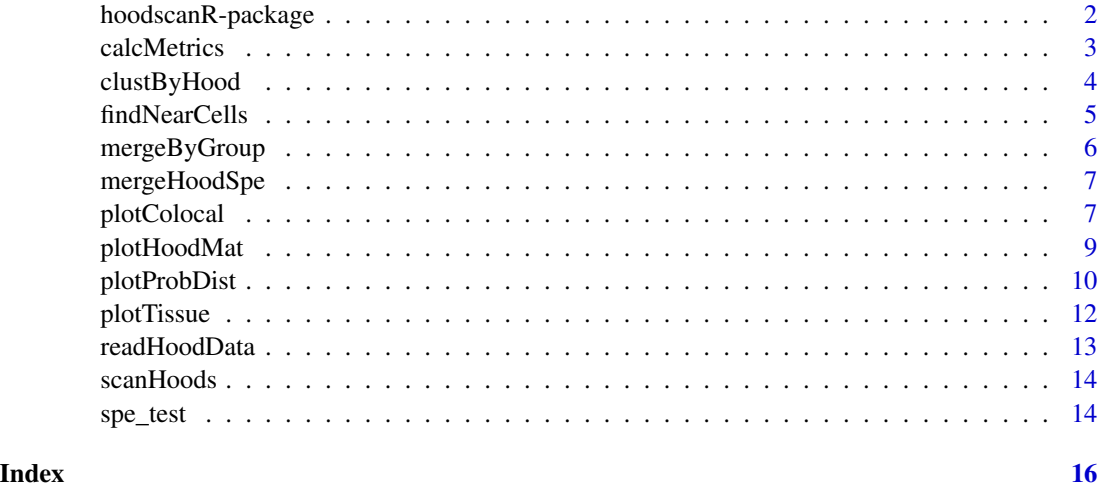

hoodscanR-package *Method to identify cellular spatial neighbourhood from single cell spatial transcriptomics data.*

#### Description

hoodscanR implements a novel method to scan for cell neighbourhood from spatial transcriptomics data at single cell level, such as CosMx and MERFISH etc. hoodscanR takes the cellular position and cell type annotations as inputs, allowing cellular spatial neighbourhood analysis.

#### Details

Key neighborhood analysis functions include [findNearCells,](#page-4-1) [scanHoods,](#page-13-1) [mergeByGroup,](#page-5-1) [calcMetrics,](#page-2-1) [clustByHood](#page-3-1). Key visualisation functions include [plotTissue,](#page-11-1) [plotHoodMat,](#page-8-1) [plotColocal,](#page-6-1)[plotProbDist](#page-9-1).

#### Author(s)

Ning Liu <liu.n@wehi.edu.au>

<span id="page-1-0"></span>

<span id="page-2-1"></span><span id="page-2-0"></span>

Calculate metrics for probability matrix

# Usage

calcMetrics(spe, pm = NA, pm\_cols = NA, val\_names = c("entropy", "perplexity"))

#### Arguments

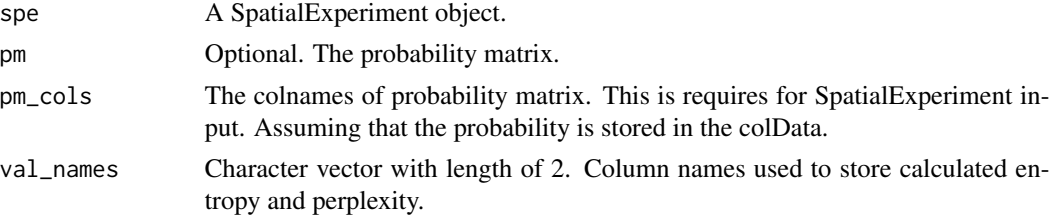

#### Value

A SpatialExperiment object. Calculated entropy and perplexity are saved as columns in the colData of the SpatialExperiment object. Entropy and perplexity are calculated based on information theory:

 $P(x)$  is the probability calculated from the scanHoods function.

Entropy  $H(x) = -P(x)log2(P(x))$ 

Perplexity  $P(x) = 2^H(x)$ 

By default, the calculated entropy and perplexity will be stored in the colData of the input spe, with column name as entropy and perplexity.

#### Examples

```
data("spe_test")
```
spe <- readHoodData(spe, anno\_col = "celltypes")

```
fnc <- findNearCells(spe, k = 100)
```

```
pm <- scanHoods(fnc$distance)
```
pm2 <- mergeByGroup(pm, fnc\$cells)

spe <- mergeHoodSpe(spe, pm2)

spe <- calcMetrics(spe, pm\_cols = colnames(pm2))

<span id="page-3-1"></span><span id="page-3-0"></span>

Cluster the probability matrix with K-means

#### Usage

```
clustByHood(object, ...)
## S4 method for signature 'matrix'
clustByHood(object, k = 2 \text{'}\text{ncol}(\text{object}) - 1, iter_max = 1000, nstart = 5)
## S4 method for signature 'SpatialExperiment'
clustByHood(
 object,
 pm_cols,
 k = 0,iter\_max = 1000,nstart = 5,
  algo = "Hartigan-Wong",
  val_names = "clusters"
)
```
# Arguments

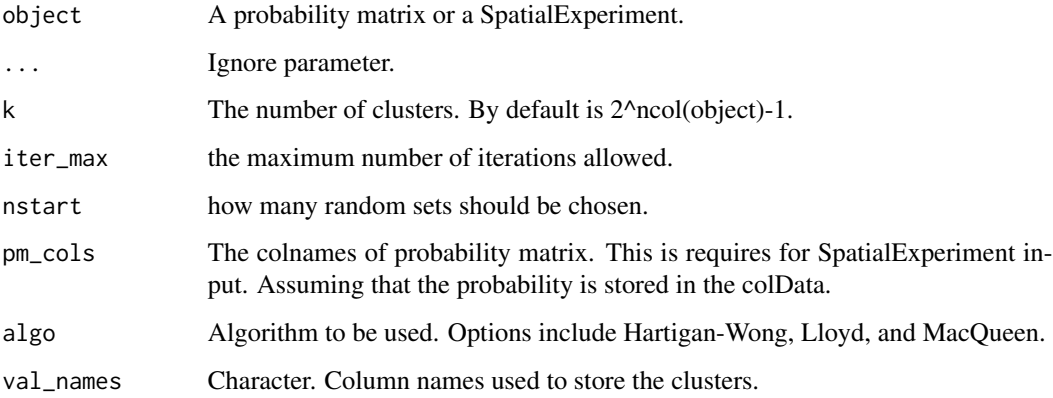

# Value

A probability matrix or a SpatialExperiment object. For latter, the clustering results are saved in the colData of the SpatialExperiment object.

### <span id="page-4-0"></span>findNearCells 5

# Examples

```
m <- matrix(abs(rnorm(1000 * 100)), 1000, 100)
```

```
clust <- clustByHood(m, k = 3)
```
<span id="page-4-1"></span>findNearCells *Find the k-th nearest cells for each cell*

# Description

Find the k-th nearest cells for each cell

#### Usage

```
findNearCells(
  dat,
  k = 100,
  targetCell = FALSE,
  reportCellID = FALSE,
  reportDist = TRUE,
  anno\_col = 0)
```
# Arguments

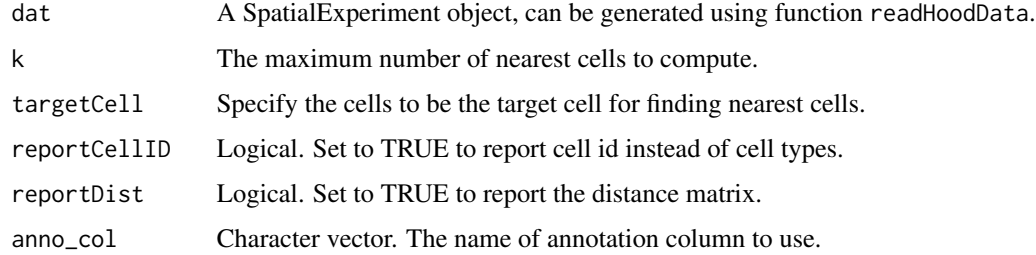

#### Details

The findNearCells function uses the nn2 function from the RANN package, which uses the Approximate Near Neighbor (ANN) C++ library. For more infromation on the ANN library please see http://www.cs.umd.edu/~mount/ANN/.

#### Value

A list includes a data.frame and a matrix, describing the cell types and distances of the k-th nearest cells of each cell.

#### Examples

```
data("spe_test")
spe <- readHoodData(spe, anno_col = "celltypes")
fnc <- findNearCells(spe, k = 100)
```
# <span id="page-5-1"></span>mergeByGroup *Merge probability matrix based on annotations*

# Description

Merge probability matrix based on annotations

#### Usage

```
mergeByGroup(pm, group_df)
```
# Arguments

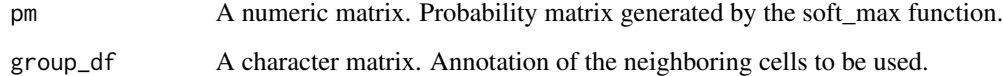

#### Value

A probability matrix, describing the probability of each cell being in each cellular neighborhood.

# Examples

```
data("spe_test")
spe <- readHoodData(spe, anno_col = "celltypes")
fnc <- findNearCells(spe, k = 100)
pm <- scanHoods(fnc$distance)
pm2 <- mergeByGroup(pm, fnc$cells)
```
<span id="page-5-0"></span>

<span id="page-6-0"></span>

Merge probability matrix into SpatialExperiment object.

# Usage

```
mergeHoodSpe(spe, pm, val_names = NULL)
```
# Arguments

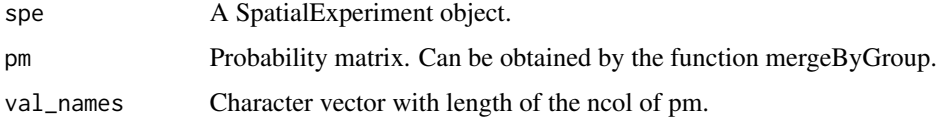

#### Value

A SpatialExperiment object. Cell-level neighborhood information are saved in the colData of the SpatialExperiment object.

# Examples

```
data("spe_test")
spe <- readHoodData(spe, anno_col = "celltypes")
fnc <- findNearCells(spe, k = 100)
pm <- scanHoods(fnc$distance)
pm2 <- mergeByGroup(pm, fnc$cells)
spe <- mergeHoodSpe(spe, pm2)
```
<span id="page-6-1"></span>plotColocal *Plot heatmap for neighbourhood analysis*

#### Description

Plot heatmap for neighbourhood analysis

# Usage

```
plotColocal(object, ...)
## S4 method for signature 'matrix'
plotColocal(object, hm_width = 5, hm_height = 5)
## S4 method for signature 'SpatialExperiment'
plotColocal(
 object,
 pm_cols,
  self_cor = TRUE,
 by_group = NULL,
 hm\_width = 5,hm\_height = 5,
  cluster_row = TRUE,
 cluster_col = TRUE,
 return_matrix = FALSE
\mathcal{L}
```
#### Arguments

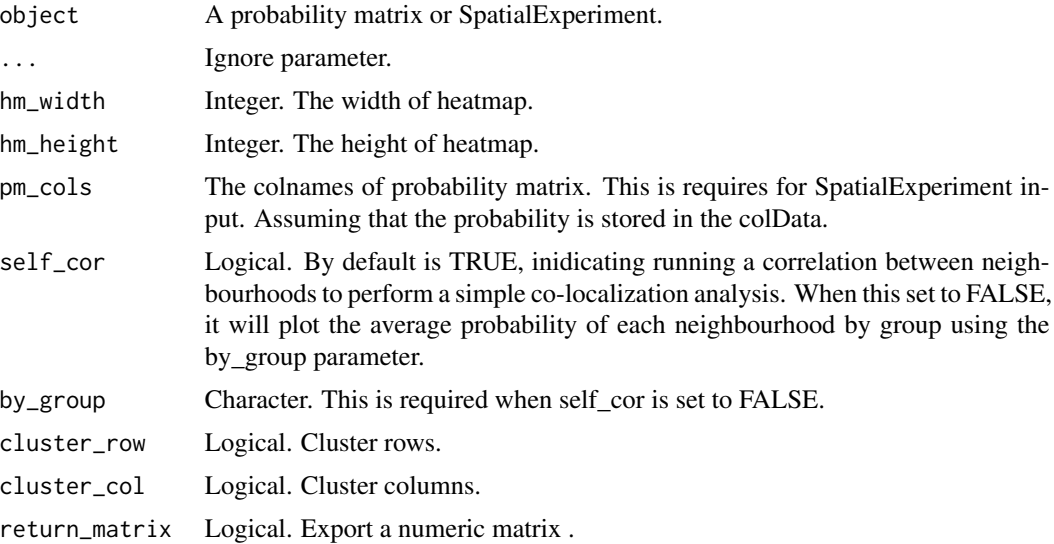

# Value

A ComplexHeatmap plot. When return\_matrix is set to TRUE, return a matrix Object.

# Examples

data("spe\_test")

spe <- readHoodData(spe, anno\_col = "celltypes")

#### <span id="page-8-0"></span>plotHoodMat 9

```
fnc <- findNearCells(spe, k = 100)
pm <- scanHoods(fnc$distance)
pm2 <- mergeByGroup(pm, fnc$cells)
spe <- mergeHoodSpe(spe, pm2)
plotColocal(spe, pm_cols = colnames(pm2))
plotColocal(spe, pm_cols = colnames(pm2), self_cor = FALSE, by_group = "cell_annotation")
```
<span id="page-8-1"></span>plotHoodMat *Plot probability matrix as a heatmap*

# Description

Plot probability matrix as a heatmap

#### Usage

```
plotHoodMat(object, ...)
## S4 method for signature 'matrix'
plotHoodMat(
  object,
  targetCells = NA,
  n = 30,hm\_width = 4,hm\_height = 15,
  clusterRows = TRUE,
  clusterCols = TRUE,
  title = "Probability of neighborhoods"
)
## S4 method for signature 'SpatialExperiment'
plotHoodMat(
  object,
  pm_cols,
  targetCells = NA,
  n = 30,hm_width = 4,
 hm\_height = 15,
  clusterRows = TRUE,
 clusterCols = TRUE,
  title = "Probability of neighborhoods"
)
```
# <span id="page-9-0"></span>Arguments

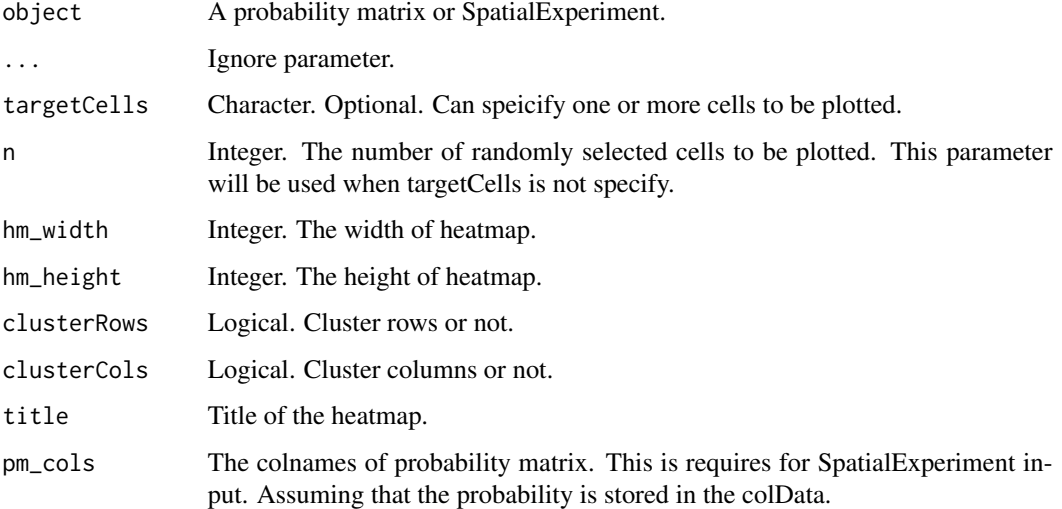

# Value

A ComplexHeatmap plot.

# Examples

```
data("spe_test")
spe <- readHoodData(spe, anno_col = "celltypes")
fnc <- findNearCells(spe, k = 100)
pm <- scanHoods(fnc$distance)
pm2 <- mergeByGroup(pm, fnc$cells)
spe <- mergeHoodSpe(spe, pm2)
plotHoodMat(spe, pm_cols = colnames(pm2))
```
# <span id="page-9-1"></span>plotProbDist *Plot probability distribution*

# Description

Plot probability distribution

# plotProbDist 11

# Usage

```
plotProbDist(object, ...)
## S4 method for signature 'matrix'
plotProbDist(object, targetCells = NA, ...)
## S4 method for signature 'SpatialExperiment'
plotProbDist(
 object,
 pm_cols,
  targetCells = NA,
 by_cluster = FALSE,
  show_clusters = as. character(seq(6)),
 plot\_all = FALSE,sample_size = 2,
  ...
)
```
# Arguments

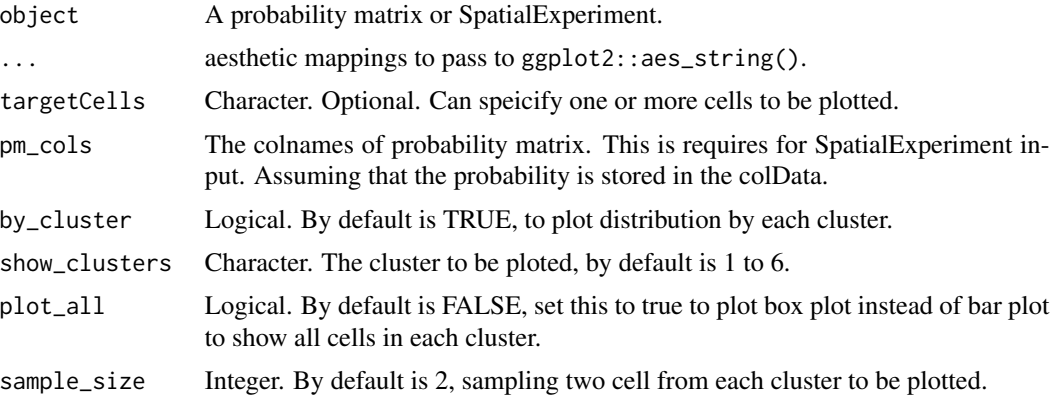

# Value

A ggplot object.

# Examples

```
data("spe_test")
spe <- readHoodData(spe, anno_col = "celltypes")
fnc <- findNearCells(spe, k = 100)
pm <- scanHoods(fnc$distance)
pm2 <- mergeByGroup(pm, fnc$cells)
```

```
spe <- mergeHoodSpe(spe, pm2)
```
plotProbDist(spe, pm\_cols = colnames(pm2))

# <span id="page-11-1"></span>plotTissue *Plot cells based on cell position on tissue.*

# Description

Plot cells based on cell position on tissue.

# Usage

```
plotTissue(
  spe,
  targetcell = FALSE,
  k\_near = 100,targetsize = 3,
  targetshape = 1,
  targetcolor = "red",
  scaleFactor = 1,
  reverseY = TRUE,
  ...
)
```
# Arguments

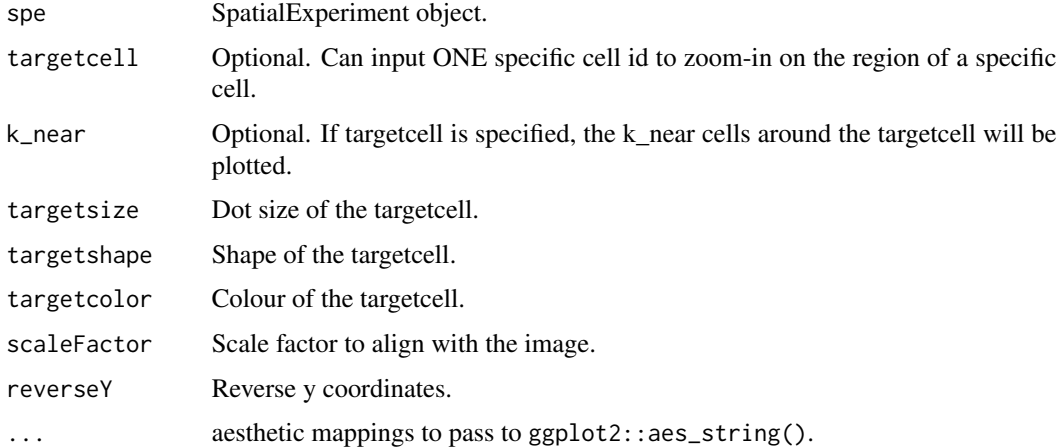

# Value

A ggplot object.

<span id="page-11-0"></span>

### <span id="page-12-0"></span>readHoodData 13

# Examples

data("spe\_test")

plotTissue(spe, color = celltypes)

readHoodData *Read cellular position and annotation data into a list object.*

# Description

Read cellular position and annotation data into a list object.

#### Usage

```
readHoodData(
  spe = NA,
 anno\_col = NA,
 cell_pos_dat = NA,
 cell_anno_dat = NA,
 pos_col = NA
)
```
# Arguments

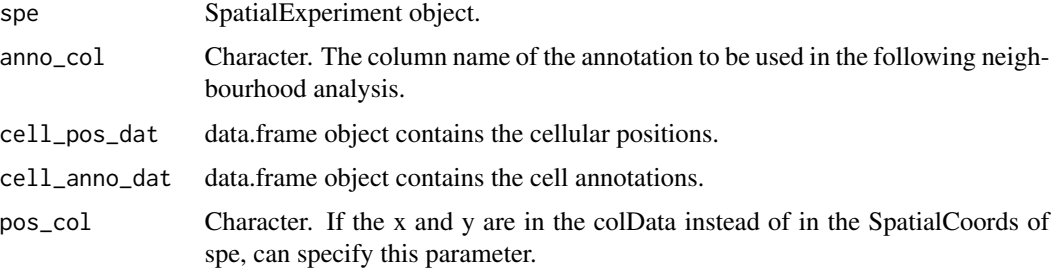

#### Value

A SpatialExperiment object.

# Examples

```
data("spe_test")
```
spe <- readHoodData(spe, anno\_col = "celltypes")

<span id="page-13-1"></span><span id="page-13-0"></span>

Scan cellular neighbourhoods.

### Usage

```
scanHoods(
  m,
 mode = c("proximityFocused", "smoothFadeout"),
  tau = NA,t_init = NA
\lambda
```
#### Arguments

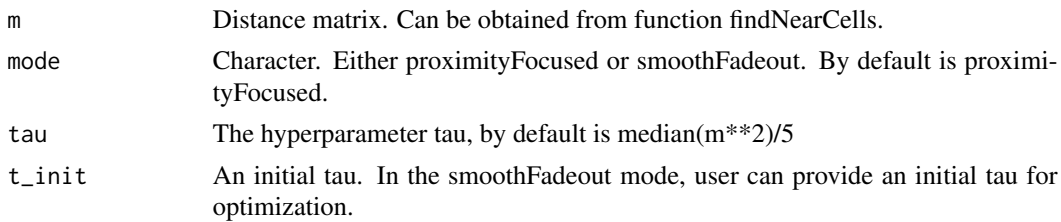

#### Value

A probability matrix.

#### Examples

```
m <- matrix(abs(rnorm(1000 * 100)), 1000, 100)
pm <- scanHoods(m)
```
spe\_test *Example test spatial transcriptomics data*

#### Description

hoodscanR-package has 1 datasets:

• spe\_test Example test spatial transcriptomics data in SpatialExperiment format. This test data is randomly subsetting from the publicly available CosMx non-small cell lung cancer data. Source data: https://nanostring.com/products/cosmx-spatial-molecular-imager/nsclc-ffpe-dataset/. spe\_test 15

# Usage

data("spe\_test")

# Format

A SpatialExperiment object

# Value

A SpatialExperiment object

# Examples

data(spe\_test)

# <span id="page-15-0"></span>Index

∗ internal hoodscanR-package, [2](#page-1-0) spe\_test, [14](#page-13-0) calcMetrics, *[2](#page-1-0)*, [3](#page-2-0) clustByHood, *[2](#page-1-0)*, [4](#page-3-0) clustByHood,matrix-method *(*clustByHood*)*, [4](#page-3-0) clustByHood,SpatialExperiment-method *(*clustByHood*)*, [4](#page-3-0) findNearCells, *[2](#page-1-0)*, [5](#page-4-0) hoodscanR *(*hoodscanR-package*)*, [2](#page-1-0) hoodscanR-package, [2](#page-1-0) mergeByGroup, *[2](#page-1-0)*, [6](#page-5-0) mergeHoodSpe, [7](#page-6-0) plotColocal, *[2](#page-1-0)*, [7](#page-6-0) plotColocal,matrix-method *(*plotColocal*)*, [7](#page-6-0) plotColocal,SpatialExperiment-method *(*plotColocal*)*, [7](#page-6-0) plotHoodMat, *[2](#page-1-0)*, [9](#page-8-0) plotHoodMat,matrix-method *(*plotHoodMat*)*, [9](#page-8-0) plotHoodMat,SpatialExperiment-method *(*plotHoodMat*)*, [9](#page-8-0) plotProbDist, *[2](#page-1-0)*, [10](#page-9-0) plotProbDist,matrix-method *(*plotProbDist*)*, [10](#page-9-0) plotProbDist,SpatialExperiment-method *(*plotProbDist*)*, [10](#page-9-0) plotTissue, *[2](#page-1-0)*, [12](#page-11-0) readHoodData, [13](#page-12-0) scanHoods, *[2](#page-1-0)*, [14](#page-13-0) spe *(*spe\_test*)*, [14](#page-13-0) spe\_test, [14](#page-13-0)